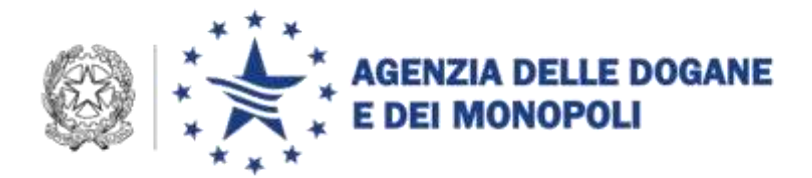

Roma, 13 aprile 2015

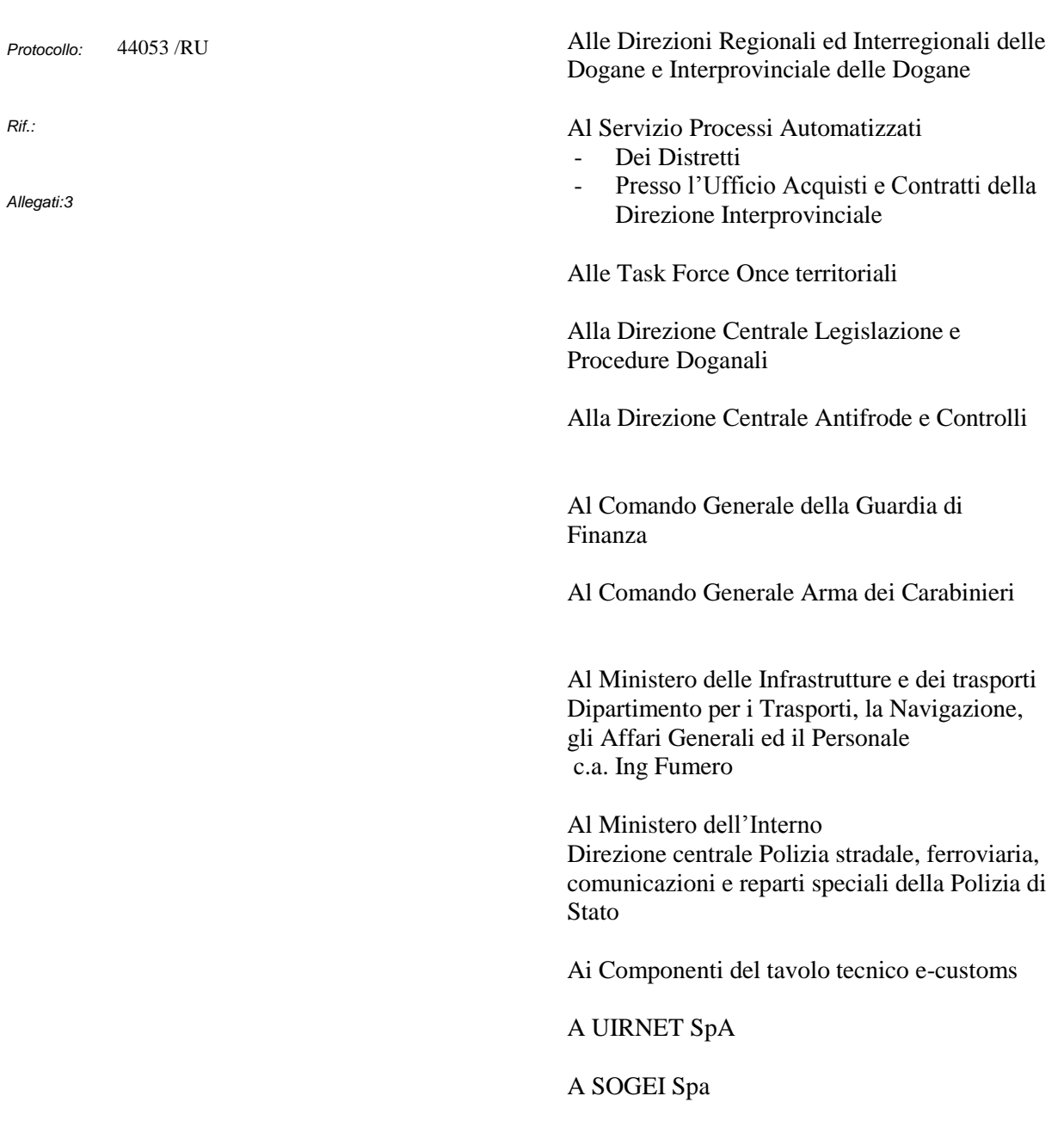

DIREZIONE CENTRALE TECNOLOGIE PER L'INNOVAZIONE

**OGGETTO: Attivazione sperimentale di corridoi controllati dalla Piattaforma Logistica Nazionale per la movimentazione di container dal punto di sbarco fino al magazzino di temporanea custodia di un nodo logistico di destinazione.** 

**"Fast Corridor su strada"**

#### **1. Premessa**

Il Regolamento (UE) n. 1315/2013 per lo sviluppo della rete transeuropea dei trasporti (TEN-T 1 ) e il Piano di Azione Nazionale sui Sistemi Intelligenti di Trasporto (ITS<sup>2</sup>) auspicano il ricorso a servizi innovativi o nuove combinazioni di servizi esistenti per lo sviluppo di piattaforme integrate ed interoperabili a sostegno di una catena logistica multimodale e intermodale senza soluzioni di continuità<sup>3</sup>, efficiente e sicura lungo i corridoi TEN-T.

Il programma TEN-T prevede numerosi progetti europei volti ad individuare soluzioni innovative per la catena logistica che implicano il coinvolgimento dell'Autorità doganale. In tale ambito è stata richiesta la partecipazione dell'Agenzia delle Dogane e dei Monopoli ai progetti del programma TEN-T denominati WIDERMOS<sup>4</sup>, ANNA<sup>5</sup>, B2MOS<sup>6</sup>, *Port of Ravenna Fast Corridor* con l'obiettivo di sperimentare soluzioni per pervenire ad una rete di trasporti integrata, intermodale ed interoperabile secondo le logiche delle "linee-guida TEN-T".

Con la legge di ratifica ed esecuzione dell'Accordo tra il Governo della Repubblica Italiana e il Bureau International des Expositions sono state definite le misure necessarie allo svolgimento dell'Esposizione Universale di Milano del 2015, individuando opportune semplificazioni per le formalità doganali per attivare canali prioritari nel destinare le merci in arrivo direttamente ai padiglioni all'interno del sito espositivo, in conformità alle disposizioni comunitarie che regolano l'attività doganale.

<sup>1</sup> Trans-European Networks - Transport

<sup>2</sup> Intelligent Transport System

<sup>3</sup> dal punto di origine a quello di destinazione

<sup>&</sup>lt;sup>4</sup> Wide Interoperability and new governance moDels for freight Exchange linking Regions through Multimodal maritime based cOrridorS

<sup>5</sup> Advanced National Networks for Administrations

<sup>6</sup> Business To MOtorways of the Sea

Nel quadro dei piani strategici dell'Agenzia delle Dogane e dei Monopoli per il rilancio della competitività del sistema portuale e logistico nazionale, con il progetto "il Trovatore" sono stati individuati nuovi processi basati su infrastrutture immateriali, sull'impiego di nuove tecnologie<sup>7</sup>, sul tracciamento elettronico delle merci per la semplificazione del ciclo import/export e la decongestione degli spazi portuali.

In tale ambito si inserisce l'Accordo di Collaborazione tra l'Agenzia delle Dogane e dei Monopoli e UIRNet, soggetto attuatore della *Piattaforma Logistica Nazionale (PLN)*, che ha come obiettivo la costituzione di una rete di controllo in tempo reale per il monitoraggio degli automezzi adibiti alla movimentazione delle merci.

Un primo banco di prova degli aspetti tecnico/operativi dei "corridoi controllati" è costituito dal corridoio La Spezia – Santo Stefano Magra (SP) attuato, in via sperimentale, a seguito delle istruzioni diramate con nota prot. n. 70372/RU del 24 giugno 2013, che consente ai soggetti AEO di richiedere il trasferimento dei container da sottoporre a verifica fisica presso luoghi autorizzati esterni all'area portuale.

Con la presente si impartiscono le istruzioni per l'attivazione in via sperimentale di *Corridoi controllati* dalla *Piattaforma Logistica Nazionale (PLN)*, per la movimentazione di container dal punto di sbarco fino al magazzino di temporanea custodia presso un *Nodo logistico di destinazione*, senza ulteriori formalità doganali connesse al regime di transito in ragione della maggiore sicurezza garantita dal monitoraggio degli automezzi su cui viaggiano le merci.

La presente sostituisce integralmente la nota di pari oggetto prot. n. 40157 del 31 marzo 2015. Pertanto le Direzioni Interregionali competenti sui Corridoi controllati relativi al progetto "IKEA: *banchina lunghissima"* provvederanno a predisporre di conseguenza i disciplinari di servizio relativi.

#### **2. Definizioni**

 $\overline{a}$ 

Ai fini della presente si intende per:

<sup>7</sup> sigilli elettronici, RFID (Radio Frequency IDentification), sistemi di geo - posizionamento (GPS - Global Positioning System), OCR (Optical Character Recognition)

- *Attestazione UIRNet,* attestazione rilasciata da UIRNet agli automezzi autorizzati alla percorrenza del *Corridoio Controllato, da esibire,* a cura del conducente su richiesta degli organi di controllo (fac simile in All.3)
- *Colloquio T.C.* insieme di servizi telematici, disponibili nell'ambito del sistema AIDA, destinati ai *Gestori T.C.*
- *Contrassegno Fast Corridor, contrassegno relativo all'Attestazione UIRNet* (fac simile in All.2)
- *Corridoio controllato*, collegamento stradale tra il *Nodo logistico portuale* e il *Nodo logistico di destinazione*, in cui sono inoltrati gli automezzi monitorati dalla *Piattaforma Logistica Nazionale* adibiti al trasporto delle merci.
- *Fine della missione*: momento in cui UIRNet comunica la fine del monitoraggio dell'automezzo.
- *Gestore della missione*: proprietario/detentore delle merci, operatore logistico o intermediario responsabile dell'organizzazione logistico/operativa della *Missione UIRNet.*
- *Gestore T.C.,* responsabile del *Magazzino T.C.*
- *Inizio della missione*: momento a partire dal quale UIRNet assicura il monitoraggio dell'automezzo di trasporto.
- *Magazzino T***.C.**, magazzino per la temporanea custodia delle merci.
- *Messaggio di allerta*: comunicazione di UIRNet relativa ad un evento che può pregiudicare la movimentazione in sicurezza dell'automezzo.
- *Missione UIRNet* l'insieme dei dati contraddistinti da un identificativo (idMissione), fornito dalla **PLN**, riguardanti l'automezzo, il conducente, i container trasportati e gli estremi della documentazione doganale relativa ai container trasportati (il container è identificato univocamente da codice del container e viaggio nave $8$  o manifesto).
- *MMA*, Manifesto delle Merci Arrivate.

<sup>8</sup> *entry key* del Manifesto Merci Arrivate in cui è iscritto il container

- *Nodo logistico di destinazione,* impianto logistico esterno all'area portuale, presso il quale è ubicato il magazzino di temporanea custodia di destinazione delle merci inoltrate nel *Corridoio controllato***.**
- *Nodo logistico portuale,* impianto logistico portuale in cui sono movimentate le merci.
- *OBU (On Board Unit)*: dispositivo GPS con cui sono equipaggiati gli automezzi monitorati dalla *PLN***.**
- *Piattaforma Logistica Nazionale (nel seguito PLN)*, Intelligent Transport System (ITS) di riferimento per la gestione della rete logistica nazionale finalizzato a permettere l'interconnessione dei Nodi Logistici con l'obiettivo di migliorare efficienza e sicurezza del trasporto merci e della logistica in Italia (D.M. n.18T del 20 giugno 2005 e Legge n.27 del 24 marzo 2012).
- *Responsabile del Manifesto,* detentore delle merci, o suo rappresentante, tenuto alla dichiarazione sommaria delle stesse.
- *Terminalista/Handler:* gestore di uno spazio attrezzato per lo svolgimento delle operazioni logistiche per la movimentazione o lo stoccaggio dei container che opera nel *Nodo logistico portuale* **o** nel *Nodo logistico di destinazione;*
- *Ufficio doganale di destinazione,* Ufficio/Sezione Territoriale delle Dogane con competenza sul *Nodo logistico di destinazione*.
- *Ufficio doganale portuale,* Ufficio/Sezione Territoriale delle Dogane con competenza sul *Nodo logistico portuale*.

#### **3. Funzionalità della PLN**

Nell'ambito della sperimentazione del *Corridoio controllato* la **PLN** fornisce servizi per:

- l'identificazione del corridoio da monitorare e la definizione delle policy associate agli allarmi di percorso;
- la creazione della missione sul *Corridoio controllato* tramite compilazione di *template* predefinito;
- la possibilità di associare alla missione documenti e report;
- l'attivazione manuale della missione sul *Corridoio controllato* da terminale di bordo e la contestuale abilitazione al monitoraggio;
- la gestione e la visualizzazione della missione durante il suo intercorrere;
- l'acquisizione delle posizioni dell'automezzo dal terminale installato a bordo dell'automezzo e la storicizzazione di tutti gli eventi legati;
- la storicizzazione dei tempi, delle posizioni e delle soste lungo il percorso del tratto stradale in oggetto;
- la gestione degli allarmi relativi al percorso effettuato dall'automezzo rispetto al pianificato (in termini di tempo e di percorso);
- la notifica degli automezzi e dei container in arrivo al *Nodo logistico di destinazione* tramite il tabellone degli arrivi (servizio *Control Tower*);
- le notifiche di infotraffico sul percorso e le condizioni operative del terminal portuale;
- la chiusura manuale della missione da terminale di bordo.

UIRNet fornisce i manuali per l'utilizzo dei servizi suddetti, le utenze necessarie ad accedere alla piattaforma, le informazioni relative a modalità di impiego e limiti di utilizzo.

Le caratteristiche tecnico/operative di detti servizi sono descritti, a cura di UIRNet, in allegato al disciplinare di servizio di cui al successivo paragrafo 5.

#### **4. Campo di applicazione**

La procedura in parola è applicabile al verificarsi concomitante delle seguenti condizioni:

- **merci confezionate in container**;
- **contratto unico di trasporto che include la tratta coperta dal** *Corridoio controllato***;**
- *Nodo logistico di destinazione* **con presidi di altre Amministrazioni per attuare i medesimi controlli previsti al punto di ingresso/sbarco**. In alternativa il *Gestore della missione* **garantisce,** per le merci da inoltrare

nel corridoio, **che non siano richiesti controlli da altre Amministrazioni o che essi siano stati espletati;**

- automezzo controllato dalla *PLN*;
- utilizzo, da parte dei *Gestori T.C.,* del *Colloquio T. C.;*

L' *Ufficio doganale di destinazione* verifica che il *Gestore T.C.* di destinazione abbia prestato un'idonea garanzia, commisurata al volume annuo di movimentazione delle spedizioni in parola, a copertura dei diritti doganali gravanti sulla merce introdotta nei *Magazzini T.C.,* garanzia che deve estendersi anche alle merci inoltrate nel *Corridoio controllato*.

#### **5. Disciplinare di servizio**

Le Direzioni territoriali interessate predispongono un disciplinare di servizio per ogni *Corridoio controllato* contenente le disposizioni attuative delle presenti istruzioni, in relazione alle realtà organizzative locali utilizzando il modello allegato (All.1)

Qualora il *Nodo logistico portuale* e il *Nodo logistico di destinazione* siano di competenza di differenti Direzioni territoriali, la Direzione territoriale competente sul *Nodo logistico di destinazione* redige il su menzionato disciplinare, di intesa con la Direzione territoriale competente sul *Nodo logistico portuale*.

Il disciplinare deve specificare:

- il *Gestore T.C.* **portuale**;
- il *Gestore T.C.* **di destinazione** presso cui le merci, inoltrate nel *Corridoio controllato,* sono introdotte in temporanea custodia;
- i *Terminalisti/Handler* che curano la movimentazione dei container;
- il perimetro del *Corridoio controllato*, i punti di interesse in esso compresi, la distanza fra porto e *Nodo logistico di destinazione* e il tempo massimo di percorrenza stimato. La definizione delle anzidette caratteristiche viene definita in accordo con UIRNet nell'allegato tecnico che costituisce parte integrante del disciplinare in parola;
- la modalità di regolazione delle soste;
- le caratteristiche del varco presso il *Nodo logistico di destinazione*, con il relativo stato di automazione e le modalità di presidio;
- le modalità di monitoraggio del *Corridoio controllato* da parte del personale incaricato degli Uffici delle Dogane;
- gli aspetti organizzativi per l'accesso alla *PLN* del personale incaricato;
- le modalità con cui il *Gestore T.C*. **di destinazione**, di comune accordo con i *Terminalisti/Handler* che curano la movimentazione dei container, provvede a garantire la messa a disposizione del container **qualora la merce debba essere controllata nel porto o presso il** *Nodo logistico di destinazione***.**

Il disciplinare deve, inoltre, specificare le modalità di colloquio, nelle varie fasi del processo rappresentate nel seguito, fra i diversi attori:

- *Ufficio doganale portuale*
- **-** *Ufficio doganale di destinazione*
- **-** *Gestore T.C***.**
- **-** *Terminalista/Handler*
- **-** *Responsabile del manifesto*
- **-** *Gestore della missione*
- **- UIRNet S.p.A.**

 $\overline{a}$ 

- **ulteriori Amministrazioni, operatori economici e logistici interessati**.

#### **6. Predisposizione del manifesto**

Il *Responsabile del manifesto*, prima dell'arrivo della nave, predispone e trasmette telematicamente il  $MMA<sup>9</sup>$ , secondo il tracciato previsto nell'Appendice al Manuale per l'Utente del Sistema Telematico Doganale, indicando, per ciascun contenitore da trasferire direttamente al *Magazzino T.C***.** di destinazione con il *Corridoio controllato*, il codice meccanografico del *Magazzino T.C***.** di destinazione.

<sup>9</sup> Nota prot. n. 37066 del 25 marzo 2015 - Aggiornamento delle funzionalità del progetto CARGO di supporto ai "Fast Corridor" e allo sdoganamento in mare.

Nel dettaglio, per ciascun contenitore da sbarcare (record di dettaglio B - Merce in sbarco) è necessario riportare:

- il codice dell'*Ufficio doganale portuale* dove viene presentato il manifesto (*Parte fissa - Prog. 2 - Codice ufficio)*;
- l'identificativo del *Gestore della missione*;
- l'identificativo del *Terminalista/Handler* del *Nodo logistico portuale*;
- il codice del magazzino portuale;
- l'identificativo del *Terminalista/Handler* del *Nodo logistico di destinazione;*
- il codice dell' *Ufficio doganale di destinazione* (*record B - Prog. 29 - Codice sezione)*;
- il codice meccanografico del *Magazzino T.C.* di destinazione (*record B - Prog. 30 - Codice magazzino)*.

Con la trasmissione del record B al *Responsabile del manifesto* viene notificato il numero di partita A/3 assegnato alla merce da introdurre in temporanea custodia.

Per la chiusura e la convalida del manifesto è necessario l'invio del record di chiusura Z – Fine manifesto. Per i porti presso cui è attiva la sperimentazione operativa dello sdoganamento in mare $10$  si rimanda alle istruzioni operative emanate per autorizzare la convalida del manifesto.

Con la convalida/chiusura del manifesto al *Responsabile del manifesto* sono esplicitati gli eventuali controlli **Safety & Security**<sup>11</sup> .

# **7. Ruolo del** *Gestore T.C.* **del** *Nodo logistico di destinazione* **e dei**  *Terminalisti /Handler*

Dopo la convalida del manifesto e lo sbarco, le merci da inoltrare nei corridoi assumono lo stato di merce depositata nel *Magazzino di T.C.* di destinazione ed il

<sup>&</sup>lt;sup>10</sup> Nota prot. n. 63077 del 16 giugno 2014 - Attivazione sperimentale della procedura di sdoganamento in mare. Integrazioni a seguito dei primi risultati della sperimentazione operativa in corso

<sup>&</sup>lt;sup>11</sup> Circolare n. 20/D del 30 giugno 2011 - Emendamento sicurezza al Codice Doganale Comunitario. Funzionalità disponibili in A.I.D.A. relative ai progetti I.C.S. - Import Control System

# relativo *Gestore T.C* **ne assume pertanto anticipatamente la responsabilità nei confronti della dogana.**

Il *Gestore T.C*., avvalendosi della funzionalità del *Colloquio T.C***. <sup>12</sup>**, monitora le partite A/3 di competenza:

- con l'invio del messaggio 1 (Richiesta Manifesti in Arrivo/Partenza), il *Gestore T.C.* richiede i manifesti in arrivo contenenti partite di T.C. (A/3) di competenza, per le quali viene riportato il relativo numero del manifesto, con lo stato e la data di registrazione;
- con il messaggio di tipo 2 (Richiesta Partite A/3 da prendere in carico/scaricare), noti il numero di manifesto e la data di registrazione, il *Gestore T.C*. richiede l'elenco delle partite A/3 da prendere in carico. Per ogni partita A/3 sono forniti i dettagli (data registrazione, codice polizza, peso lordo, descrizione merce. ecc.) e lo stato.

Nell'ambito del *Colloquio T.C.* sono state realizzate **nuove funzionalità destinate al** *Terminalista/Handler* del *Nodo logistico portuale* per il monitoraggio dei container di competenza da introdurre nel *Corridoio controllato***:**

- con l'invio del messaggio 1 (Richiesta Manifesti in Arrivo/Partenza), il *Terminalista/Handler* richiede i manifesti in arrivo contenenti i container di competenza, per i quali viene riportato il relativo numero del manifesto, lo stato e la data di registrazione.
- con il messaggio 2 (Richiesta partite A/3 da prendere in carico/scaricare), noti il numero del manifesto e la data di registrazione, il *Terminalista/Handler* richiede l'elenco dei container da prendere in carico ed i dettagli delle relative A/3.

Le partite A/3 soggette a controlli Safety&Security o a controlli che devono obbligatoriamente svolgersi in ambito portuale non possono essere inoltrate nel *Corridoio controllato* se i controlli non sono stati eseguiti o in caso di esito non conforme.

<sup>&</sup>lt;sup>12</sup> Cfr. Nota prot. n. 37066 del 25 marzo 2015 - Aggiornamento delle funzionalità del progetto CARGO di supporto ai "Fast Corridor" e allo sdoganamento in mare.

In quest'ultimo caso, *l'Ufficio doganale portuale* procede agli adempimenti del caso, comunicando all'*Ufficio doganale di destinazione* gli estremi per effettuare lo scarico manuale delle partite sottoposte a controllo.

Eventuali rettifiche del manifesto dopo la convalida possono essere autorizzate, secondo le procedure vigenti<sup>13</sup>, dall'*Ufficio doganale portuale*.

Il *Gestore T.C.* ha disposizione il messaggio 7 (Lista Rettifiche Partite A/3PF e merci in sbarco Manifesti in Arrivo) del *Colloquio T.C.* per rilevare le eventuali rettifiche.

#### **8. Richiesta di inoltro di container nel** *Corridoio controllato*

All'arrivo il container è sbarcato all'interno degli spazi doganali portuali da dove viene prelevato per essere inoltrato nel *Corridoio controllato*.

Il *Gestore della missione* procede ad organizzare la *Missione UIRNet* con gli operatori logistici interessati, comunicando alla *PLN* la lista dei container per cui si richiede l'inoltro nel *Corridoio controllato*, previa consultazione dello stato dei container su AIDA.

Nel caso di merce sottoposta a controlli da effettuare obbligatoriamente al punto di ingresso, il *Gestore della missione* assicura che tutti i controlli siano stati espletati e che siano disponibili i relativi nulla osta, prima di organizzare la *Missione UIRNet***.**

Attraverso servizi di interoperabilità, la *PLN* comunica al sistema AIDA la richiesta di inoltro nel *Corridoio controllato*, specificando, per ogni container, l'idMissione, l'identificativo del corridoio, l'indicazione di origine e destinazione, l'indicazione del viaggio nave.

Ricevuto l'idMissione, il personale doganale incaricato accede alla *PLN* per acquisire i dettagli della *Missione UIRNet* e garantirne, successivamente, il monitoraggio secondo le disposizioni del disciplinare di servizio.

È facoltà, inoltre, dell'*Ufficio doganale portuale* **sospendere o revocare**  l'autorizzazione alla missione per effettuare controlli. In tal caso, dopo aver comunicato tempestivamente al *Terminalista/Handler* portuale, a UIRNet, al *Gestore della missione*, all'*Ufficio doganale di destinazione* e al *Gestore T.C***.** di

<sup>13</sup> cfr Circolare n. 20/D del 30 giugno 2011.

destinazione tale evenienza, attiva il blocco della missione attraverso la funzionalità "Blocco" nella linea di lavoro *AIDA Trovatore Gestione Varco*  $\rightarrow$  *Presentazione Merci* e procede ai controlli del caso.

Nel caso di esito conforme dei controlli, tramite la stessa funzionalità, disattiva il blocco della missione; in caso di esito difforme procede secondo le modalità vigenti per i controlli di Safety&Security richiamate al precedente punto 7.

Il *Gestore della missione* può richiedere, a seguito di comprovati motivi, di **annullare la richiesta di trasferimento, fermo restando l'obbligo di rettificare di conseguenza il manifesto.**

Per il suggellamento dei container, restano immutate le disposizioni previste dall'art. 357 delle D.A.C. per il regime del transito, ivi comprese le idonee misure cautelari nel caso di eventuali deroghe concesse per situazioni specifiche, da vagliare accuratamente.

La responsabilità sull'integrità del container durante le manovre portuali e le operazioni logistiche per la preparazione dell'automezzo è in carico al *Terminalista/Handler* portuale.

#### **9. Inizio della Missione**

 $\overline{a}$ 

Completate le operazioni logistiche per la preparazione dell'automezzo e del container, **il conducente dell'automezzo attiva la missione** secondo le modalità definite da UIRNet nell'allegato tecnico al disciplinare di servizio e al fine di agevolare il riconoscimento di automezzo autorizzato alla percorrenza del *Corridoio controllato*, espone, in modo visibile, sul parabrezza il *Contrassegno Fast Corridor.*.

L'attivazione della missione determina la contemporanea attivazione del **sistema di** *geofencing***<sup>14</sup> per controllare l'uscita dallo spazio portuale.**

La *PLN* comunica ad AIDA l'*Inizio della missione* riportando nella notifica l'Id Missione, l'identificativo del conducente e la targa dell'automezzo.

Il personale doganale incaricato controlla lo **stato** dei container con la funzione *AIDA Trovatore Gestione Varco Presentazione Merci* valorizzando in modo opportuno i campi di ricerca. In base ai parametri di ricerca inseriti, si

<sup>&</sup>lt;sup>14</sup> Tecnica che permette di creare regioni virtuali su una mappa geografica per notificare l'entrata o uscita dalle regioni stesse

visualizza l'esito della ricerca ordinato per manifesto (decrescente) e codice container (crescente) con l'indicazione dello **stato** del container da inoltrare nel corridoio:

- **Non autorizzato a uscire**: nel caso di una o più partite A/3 associate al criterio di ricerca nei seguenti stati: "non dichiarabile", "dichiarabile ma non svincolabile", "in attesa di esito" oppure "blocco SVA"
- **Autorizzato a uscire**: partita A/3 nello stato "svincolabile" o "blocco SVA" assente o rimosso.

Per ogni riga visualizzata è possibile consultare i dettagli relativi all'elenco delle partite A/3 collegate al container ("Lista A/3 PF").

Ad avvenuto *Inizio missione*, lo stato dei container diventa **"Uscita consentita**" ovvero **"Uscita da regolarizzare**" (al *Nodo logistico di destinazione).*

Attraverso l'accesso alla *PLN*, il personale doganale incaricato effettua il monitoraggio dell'automezzo sino all'arrivo al *Nodo logistico di destinazione*.

#### **10. Uscita dallo spazio portuale**

I militari della Guardia di Finanza che effettuano servizio al varco , utilizzando il pannello di monitoraggio nell'ambito della linea di lavoro  $AIDA \rightarrow Trovatore$  *Monitoraggio Varco* riscontrano, per i veicoli che espongono il *Contrassegno Fast Corridor,* che il container e l'automezzo si trovino nello stato "**Uscita consentita"** ovvero **"Uscita da Regolarizzare**". In tal caso non sono richiesti ulteriori adempimenti dato che l'uscita dallo spazio portuale è controllata dal sistema di *geofencing.* In tutti gli altri casi, i militari provvederanno al fermo dell'automezzo, dandone immediata segnalazione all'*Ufficio doganale portuale*.

Le consegne di servizio devono essere opportunamente modificate in relazione agli aspetti organizzativi correlati a tali adempimenti.

#### **11. Percorrenza del** *Corridoio controllato*

La *PLN* notifica al sistema AIDA, al *Gestore della missione* e all'azienda di Autotrasporto a cui appartiene l'automezzo :

- deviazioni dell'automezzo dal *Corridoio controllato* e attraversamento dei punti di interesse **(***corridor monitoring***)**

- problematiche lungo il percorso (ad esempio situazioni di traffico)

- tempi di percorrenza eccedenti i tempi massimi stabiliti *(time monitoring).*

La notifica di *Messaggi di Allerta* è evidenziata dal colore rosso nel campo **"Presente Alert"** della linea di lavoro  $AIDA \rightarrow Trovatore \rightarrow Gestione Varco \rightarrow$ *Presentazione Merci,* nonché via e-mail alle caselle di posta elettronica indicate nel disciplinare di servizio.

In tal caso, il personale doganale incaricato accede alla PLN per visualizzare il contenuto del *Messaggio di Allerta* e, nel caso si tratti eventi ingiustificati o non controllabili, segnala all'Ufficio doganale competente sul luogo in cui l'evento si è verificato, la necessità di procedere ad un intervento diretto o per mezzo dei militari della Guardia di Finanza o, in caso di loro momentanea indisponibilità, di altra forza di polizia.

Il conducente dell'automezzo ha l'obbligo di informare UIRNet e il *Gestore T.C.* che, a loro volta, informano l'*Ufficio doganale di destinazione***,** di problematiche nel corso della percorrenza nel corridoio diverse da quelle previste, secondo le modalità definite nell'allegato tecnico al disciplinare di servizio.

In caso di controlli degli organi preposti lungo la percorrenza del *Corridoio controllato* il conducente dell'automezzo esibisce l'*Attestazione UIRNet* e consente la visualizzazione dei dati pertinenti sui dispositivi in dotazione (*OBU* etc.)

Gli organi di controllo in caso di necessità di ulteriori verifiche contattano i riferimenti indicati nell'*Attestazione UIRNet .*

# **12. Arrivo delle merci nel** *Magazzino T.C.* **di destinazione e conclusione della missione**

All'arrivo presso il *Nodo logistico di destinazione*, il conducente procede a disattivare la *Missione UIRNet***,** secondo le modalità definite da UIRNet

nell'allegato tecnico al disciplinare di servizio e la *PLN* comunica al sistema AIDA la *Fine della missione*.

L'ingresso presso il *Nodo logistico di destinazione* è segnalato dal *Gestore T.C.,* attraverso il *Colloquio T.C.,* con l'invio del **messaggio C in modalità 2**  (Avvenuto ingresso dei container nel magazzino).

A seguito dell'invio di tale messaggio AIDA aggiorna lo stato dei container in ingresso al *Nodo logistico di destinazione*, consultabile tramite la funzione *AIDA*  dal personale incaricato dell'*Ufficio doganale di destinazione*  $\rightarrow$  *Trovatore*  $\rightarrow$ *Gestione Varco Presentazione Merci* e registra la data e l'ora dell'ingresso; lo **stato** diventa:

- **Ingresso consentito**, per i container precedentemente nello stato "Uscita consentita";
- **Ingresso da regolarizzare**, per i container precedentemente nello stato "Uscita da regolarizzare", che richiede la verifica delle condizioni e dello stato relativo.

#### **13. Adempimenti del** *Gestore T.C* **all'arrivo e rilevazione delle discrepanze**

Il *Gestore T.C***.** di destinazione, a conclusione delle movimentazioni e delle operazioni logistiche necessarie, predispone il Messaggio A (Risultato dello sbarco/imbarco/Rapportino Eccedenze/Mancanze/Partite sbarcate/imbarcate) per notificare eccedenze/mancanze.

Per monitorare le operazioni di introduzione delle merci nei *Magazzini T.C.* di destinazione, l'*Ufficio doganale di destinazione* dispone della linea di lavoro *Presentazione Merci Temporanea Custodia Gestione Sbarco/Imbarco*, per prendere visione dei rapporti di sbarco relativi alle partite T.C. di propria competenza.

Nel caso di mancanze di merci rispetto a quanto anticipatamente assunto in carico dal *Magazzino T.C.* di destinazione, **le differenze si presumono immesse in consumo nello Stato, salvo che il gestore del magazzino fornisca prova contraria alla dogana, fornendo idonee motivazioni.**

#### **14. Presentazione delle dichiarazioni di esito**

Le partite dichiarabili possono essere vincolate a regime doganale con la presentazione della dichiarazione presso l'*Ufficio doganale di destinazione* riportando, come di consueto, gli estremi della partita A/3 generata dal MMA nella casella 40 delle dichiarazioni doganali di esito.

#### **15. Procedura di soccorso**

Qualora non sia disponibile il sistema informatico doganale o il sistema dell'operatore economico, restano valide le procedure di soccorso di cui alla Circolare 20/D del 30/06/2011 e 16/D del 12/11/2012, e alla nota 14192 del 06/12/2013.

Il disciplinare di servizio stabilisce le procedure di sicurezza da intraprendere in caso di indisponibilità del monitoraggio del *Corridoio controllato* sopravvenuta nel corso della movimentazione stessa.

#### **16. Disposizioni transitorie e finali**

 $\overline{a}$ 

Le Direzioni territoriali interessate all'adozione della procedura in oggetto predispongono, come indicato al paragrafo 5, per ogni Corridoio controllato un disciplinare nonché l' integrazione delle consegne di servizio per i militari della Guardia di Finanza impegnati nel servizio di vigilanza<sup>15</sup> da sottoporre alla valutazione delle Strutture Centrali in indirizzo e della Scrivente.

A seguito della loro approvazione le Direzioni territoriali interessate danno seguito all'avvio della sperimentazione **che deve avere una durata minima di 6 mesi.** Il disciplinare viene pubblicato sulla sezione dedicata ai "Fast Corridors" del sito istituzionale dell'Agenzia delle Dogane e dei Monopoli.

**Considerata la portata innovativa della presente procedura, le Direzioni territoriali provvederanno a raccogliere ogni elemento utile a valutare costi/benefici connessi, avvalendosi delle** *Task Force* **territoriali che** 

<sup>15</sup> Da esercitare con le facoltà individuate dall'art. 22 e dall'art. 23 del TULD e precisando che le eventuali irregolarità rilevate devono essere riportate agli uffici doganali competenti.

# **opereranno in stretto coordinamento con la** *Task Force* **centrale. Al termine dei primi 6 mesi di sperimentazione dovrà essere predisposta una relazione sugli esiti da trasmettere alla Scrivente e alle Strutture centrali in indirizzo.**

Si richiama l'attenzione sulla necessità di adottare le misure necessarie per garantire la massima assistenza agli operatori interessati, avvalendosi del supporto delle *Task Force ONCE* **territoriali** e di informare tempestivamente la Scrivente e le altre Strutture centrali su eventuali criticità.

°°°°°

Per richiedere assistenza e segnalare malfunzionamenti attenersi alle istruzioni pubblicate sul sito internet dell'Agenzia nella sezione "Assistenza online" seguendo il percorso "Come fare per  $\rightarrow$  Richiedere assistenza" [\(http://assistenza.agenziadogane.it/dogane/allegati/Modalita-utilizzo-Assistenza-](http://assistenza.agenziadogane.it/dogane/allegati/Modalita-utilizzo-Assistenza-20101209.pdf)[20101209.pdf\)](http://assistenza.agenziadogane.it/dogane/allegati/Modalita-utilizzo-Assistenza-20101209.pdf).

> *Il Direttore Centrale* f.to Teresa Alvaro firma autografa sostituita a mezzo stampa ai sensi dell'art. 3 comma 2 del d.lg.vo n. 39/93

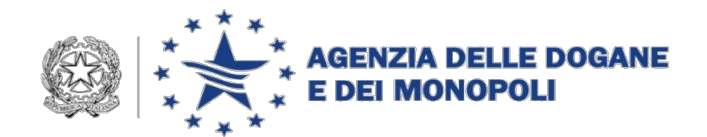

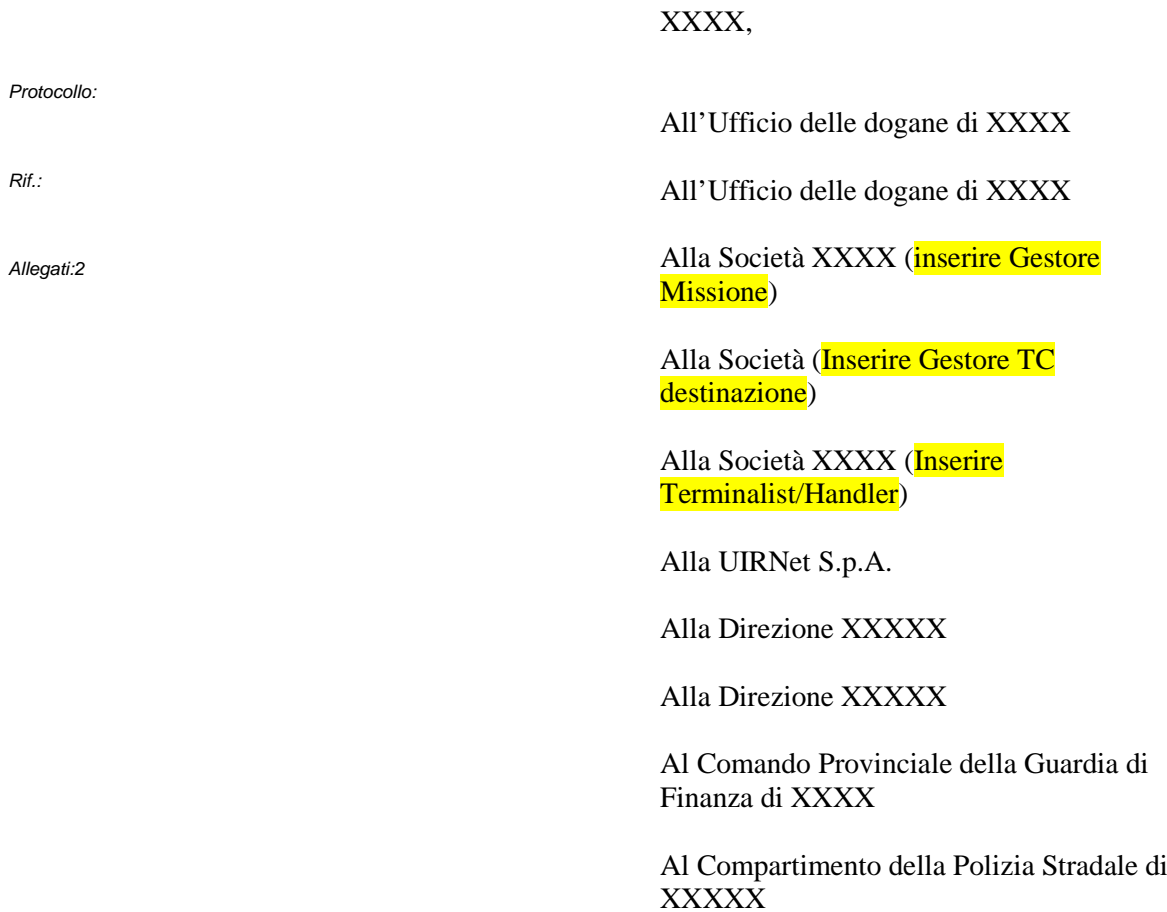

**OGGETTO:** Attivazione sperimentale del *Corridoio controllato,* tra il porto di XXXX - Società XXXX(*Nodo logistico portuale*) e XXXXX - *Magazzino T.C***.** della Società XXXXX (*Nodo logistico di destinazione*).

<span id="page-17-0"></span>**Disciplinare di servizio - BOZZA**

# **1. Premessa**

La procedura in parola attua le disposizioni di cui alla nota prot. n. 44053 del [1](#page-17-0)3 aprile 2015<sup>1</sup>, in allegato, della Direzione Centrale Tecnologie per l'Innovazione, per l'attivazione sperimentale di corridoi controllati dalla *Piattaforma Logistica Nazionale (PLN)* per la movimentazione di container dal punto di sbarco fino al magazzino di temporanea custodia di un nodo logistico di destinazione, secondo le indicazioni del paragrafo 5 della suddetta nota.

Il presente disciplinare fa riferimento alle definizioni e al campo di applicazione di cui alla già citata nota, nel seguito "Disciplinare quadro", richiamandone la numerazione e la denominazione dei paragrafi, ove applicabile.

# **2. Definizioni**

Valgono le medesime definizioni di cui al corrispondente paragrafo del Disciplinare quadro.

Si precisa che:

- il *Gestore della Missione* è XXXX;
- il *Gestore T.C.* è XXXX;
- il *Magazzino T.C.* è il magazzino di temporanea custodia della XXXX, identificato con codice meccanografico XXXX, situato in via XXXX, Autorizzazione T.C. XXXX del XX/XX/XXXX, di qui in poi XXXX;
- il *Terminalista/Handler* che opera nel *Nodo logistico portuale* è la Società XXXX, con sede legale in XXXX- P. Iva 0XXXX, di qui in poi XXXX
- *il Terminalista/Handler* che opera nel *Nodo logistico di destinazione* è XXXX;
- *L'Ufficio doganale di destinazione* è l'Ufficio delle dogane di XXXX
- *L'Ufficio doganale portuale* è l'Ufficio delle dogane di XXXX.

# **3. Funzionalità della PLN**

Le caratteristiche tecnico/operative dei servizi descritti al corrispondente paragrafo del Disciplinare quadro sono riportate, a cura di UIRNet, nell'allegato tecnico al presente disciplinare.

<sup>1</sup> Nota prot. n. 44053 del 13 aprile 2015 "Attivazione sperimentale di corridoi controllati dalla Piattaforma Logistica Nazionale per la movimentazione di container dal punto di sbarco fino al magazzino di temporanea custodia di un nodo logistico di destinazione. Fast Corridor su strada"

# **4. Campo di applicazione**

In relazione alle condizioni previste al paragrafo 4 del Disciplinare quadro, la procedura in questione si applica, esclusivamente, alle merci confezionate in container, giunte via mare a fronte di un contratto unico di trasporto che copre l'intera tratta del corridoio controllato e sbarcate nel Porto di XXXX presso XXXX e trasferite, mediante gomma, a XXXX presso XXXX, ove saranno introdotte.

Le merci riceveranno una delle destinazioni doganali previste dall'art. 4 punto 15) del Reg. (CEE) n. 2913/1992, una volta presentate presso il XXXX.

Sui mezzi di trasporto è installato un sistema di rilevazione satellitare *OBU* in grado di dialogare costantemente con la *PLN* resa disponibile da UIRNet.

XXXX, in qualità di *Gestore della missione*, adotta le misure necessarie per garantire che i controlli sulle merci da eseguire obbligatoriamente nel punto di ingresso nell'Unione siano espletati prima dell'inoltro nel corridoio controllato.

XXXX, in qualità di *Nodo logistico di destinazione,* in quanto *Gestore T.C.*, risulta già abilitato all'utilizzo del *Colloquio T.C.* 

Per quanto riguarda la garanzia a copertura dei diritti doganali gravanti, già prestata all'atto dell'autorizzazione della temporanea custodia del XXX, la stessa è estesa anche alle merci inoltrate nel *Corridoio controllato* in oggetto.

# **6. Predisposizione del manifesto**

Valgono le medesime disposizioni di cui al corrispondente paragrafo del Disciplinare quadro.

# **7. Ruolo del** *Gestore T.C.* **del** *Nodo logistico di destinazione* **e dei** *Terminalisti/Handler*

Valgono le medesime disposizioni di cui al corrispondente paragrafo del Disciplinare quadro.

# **8. Richiesta di inoltro nel** *Corridoio controllato*

Per quanto non espressamente riportato nel seguito valgono le indicazioni del corrispondente paragrafo del Disciplinare quadro.

Per quanto attiene ai controlli antifrode da svolgersi nell'Ufficio delle dogane di XXXX, l'Ufficio SVA seleziona, attraverso l'analisi dei rischi locali, le partite di merce da sottoporre a controllo.

XXXX e XXXX devono indicare all'Ufficio delle dogane di XXXX i riferimenti (posta elettronica ed il numero di telefono) delle persone a cui rivolgersi in caso di criticità ovvero in caso di visita delle merci.

XXXX e XXXX in caso di verifica hanno cura di raccordarsi al fine di consentire la messa a disposizione del container nel più breve tempo possibile per l'espletamento dei controlli comunicando alle apposite caselle di posta elettronica [XXXX@agenziadogane.it](mailto:XXXX@agenziadogane.it) e [XXXX@agenziadogane.it](mailto:XXXX@agenziadogane.it) l'allocazione del container, la relativa disponibilità e la persona di contatto.

I container in uscita dovranno risultare assicurati con i medesimi sigilli di polizza; qualora fossero assenti, XXXX appone i propri sigilli, comunicandone il numero identificativo a XXXX, la quale provvede a sua volta ad avvertire il *Responsabile del Manifesto* per il seguito di competenza.

# **9.** *Inizio della Missione*

Per quanto non espressamente riportato nel seguito valgono le indicazioni del corrispondente paragrafo del Disciplinare quadro.

Attraverso l'utilizzo delle funzionalità disponibili in AIDA e con l'accesso alla PLN, secondo le modalità previste dall'allegato tecnico, il personale incaricato effettua il monitoraggio dell'automezzo sino all'arrivo al XXXX.

Stante l'uscita della merce dagli spazi doganali, la XXXX, o un suo rappresentante, corrisponde i diritti portuali a destino, nelle misure previste.

# **10.** *Uscita dallo spazio portuale*

Per quanto non espressamente riportato nel seguito valgono le indicazioni del corrispondente paragrafo del Disciplinare quadro.

Per quanto riguarda gli adempimenti demandati alla Guardia di Finanza, in considerazione delle funzionalità rese disponibili nell'ambito di AIDA, di cui medesimo paragrafo del disciplinare quadro, sono emanate le previste consegne di servizio, da parte del Direttore dell'Ufficio delle dogane XXXX, d'intesa con il rispettivo Comando Provinciale della Guardia di Finanza.

Le suddette consegne di servizio devono specificare le modalità di comunicazione di eventuali segnalazioni di irregolarità rilevate all'Ufficio delle dogane di XXXX.

# **11. Percorrenza del** *Corridoio controllato*

Per quanto non espressamente riportato nel seguito valgono le indicazioni del corrispondente paragrafo del Disciplinare quadro.

Ad avvenuto *Inizio della missione,* eventuali problematiche con conseguente generazione di allarme da parte della *PLN*, sono segnalate direttamente al sistema AIDA e via email agli indirizzi di posta elettronica dedicati degli Uffici delle dogane di XXXXX.

Durante il tragitto le soste possono essere effettuate in zone sicure, identificate secondo le modalità indicate nell'allegato tecnico al presente disciplinare.

Le eventuali soste dei mezzi durante la missione devono essere preventivamente consentite e regolate come stabilito nell'allegato tecnico al presente disciplinare di servizio tenendo in considerazione la lunghezza del corridoio, il tempo di percorrenza, l'effettiva necessità di fermare il veicolo durante la missione, le aree dove è consentito sostare e le garanzie di sicurezza durante la sosta.

In caso di incidenti e/o necessità di trasbordo merci devono essere avvisati gli Uffici delle dogane di XXXX.

Nel caso in cui la situazione si verifichi in territori non ricompresi nella tratta di competenza dei citati uffici, viene avvisato anche l'Ufficio territorialmente competente sul luogo dove si è verificato il fatto.

Gli eventuali trasbordi dovranno risultare da apposito verbale.

# **12. Arrivo delle merci nel** *Magazzino T.C.* **di destinazione e conclusione della missione**

Per quanto non espressamente riportato nel seguito valgono le indicazioni del corrispondente paragrafo del Disciplinare quadro.

La *Missione UIRNet* termina con l'ingresso del mezzo nello stabilimento XXXX, secondo le modalità definite nell'allegato tecnico e sulla base di quanto previsto dal disciplinare di servizio per la gestione del *Magazzino T.C.* prot. n. XXXX del XX.XX.XXXX dell'Ufficio delle Dogane di XXXX.

Al momento dell'arrivo del mezzo presso lo stabilimento XXXX, il personale addetto al varco procede alla effettuazione di tutte le verifiche relative alla identificazione dell'automezzo come da disposizioni aziendali.

Successivamente al loro ingresso, ai sensi dell'art. 201 delle D.A.C., le merci introdotte in XXXX, devono ricevere una destinazione doganale entro quarantacinque giorni dalla data di accensione della scheda partita A3 (art. 49 paragrafo 1 lettera a del C.D.C.), salvo quanto previsto dal successivo art. 49 par. 2 del C.D.C.

#### **13. Adempimenti del** *Gestore T.C.* **all'arrivo e rilevazione delle discrepanze**

XXXX, a conclusione delle movimentazioni e delle operazioni logistiche necessarie, predispone il Messaggio A (Risultato dello sbarco/imbarco/Rapportino Eccedenze/Mancanze/Partite sbarcate/imbarcate) al fine di notificare eccedenze/mancanze entro le 24 ore successive dal momento in cui si è avuta la disponibilità della merce.

Per le rettifiche delle partite iscritte nel MMA, si utilizzeranno le funzionalità di AIDA che consentono l'invio e il monitoraggio delle rettifiche telematiche dei record e delle partite di temporanea custodia.

Per monitorare le operazioni di introduzione nel XXXX, l'Ufficio delle Dogane di XXXX utilizza la linea di lavoro *Presentazione Merci* <sup>→</sup> *Temporanea Custodia* <sup>→</sup> *Gestione Sbarco/Imbarco*, per prendere visione dei rapporti di sbarco relativi alle partite T.C. di propria competenza.

L'Ufficio delle Dogane di XXXX, qualora le partite di merce da rettificare siano ancora stoccate nel *Magazzino T.C.* dei Terminal portuali, potrà richiedere l'intervento dei rispettivi Uffici Doganali di competenza che trasmetteranno le risultanze della verifica mediante apposito P.V. di constatazione.

Nel caso di eccedenze e/o deficienze di merce, l'Ufficio delle Dogane di XXXX è competente al recupero dei diritti gravanti.

# **14. Presentazione delle dichiarazioni di esito**

Valgono le medesime indicazioni del corrispondente paragrafo del Disciplinare quadro.

#### **15. Procedura di soccorso**

Per quanto non espressamente riportato nel seguito valgono le indicazioni del corrispondente paragrafo del Disciplinare quadro.

In caso di indisponibilità del servizio di monitoraggio del corridoio controllato, la presente procedura non si attua.

#### **16. Disposizioni finali**

Per quanto non espressamente riportato nel seguito valgono le indicazioni del corrispondente paragrafo del Disciplinare quadro.

XXXX è chiamata al rispetto, delle presenti disposizioni, da considerarsi parte integrante dell'autorizzazione alla gestione dei *Magazzini T.C.*

L'Area Verifiche e Controlli dell'Ufficio delle Dogane XXXX avrà cura di monitorare la contabilità di magazzino e, per le partite scadute e non prorogate, di applicare la sanzione amministrativa prevista ai sensi dell'art. 318 del TULD per omessa o tardiva presentazione in dogana della dichiarazione doganale di esito.

Eventuali inconvenienti che dovessero verificarsi nella pratica attuazione delle presenti disposizioni, saranno prontamente comunicate all'Ufficio delle dogane di XXXX, così come ogni abuso o scorretto utilizzo della procedura.

XXXX avrà cura di monitorare la scadenza delle partite A3 introdotte e che non hanno ancora una destinazione doganale ed eventualmente di presentare istanza di proroga secondo quanto previsto all'art. 49 del Reg. (CEE) n. 2913/92.

# **Eventuali variazioni all'allegato tecnico al presente disciplinare devono essere concordate tra le parti interessate.**

Le disposizioni di cui al presente disciplinare avranno decorrenza a partire dal XXXX.

Il Direttore per XXXXX

Dott. XXXX

Il Direttore per XXXX

Dott. XXX

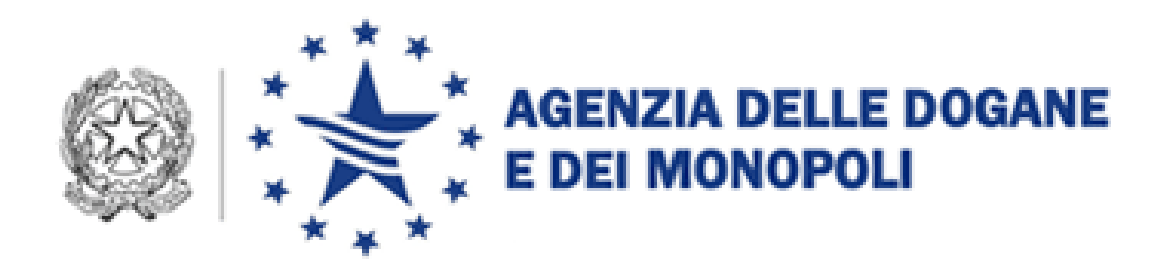

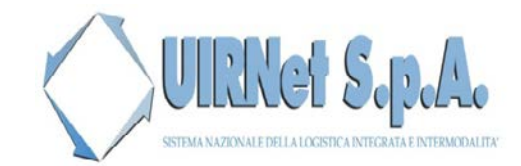

**FAST CORRIDOR**

sogei

# Genova / IN Piacenza

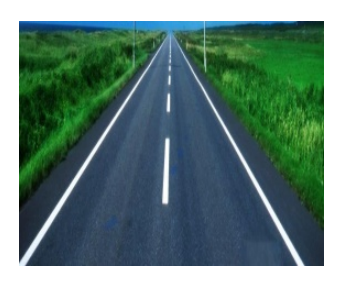

*Nodo Logistico di Partenza. Esempio.: Nodo Logistico di Destinazione. Esempio:* 

*Logo dell'azienda. Esempio:*

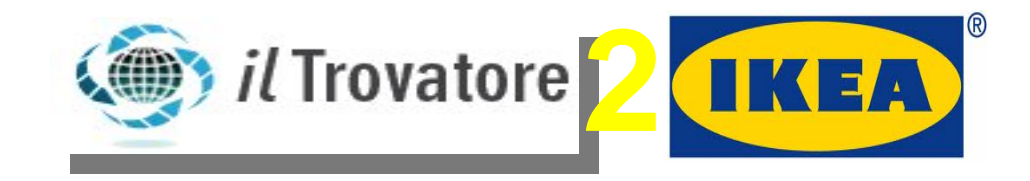

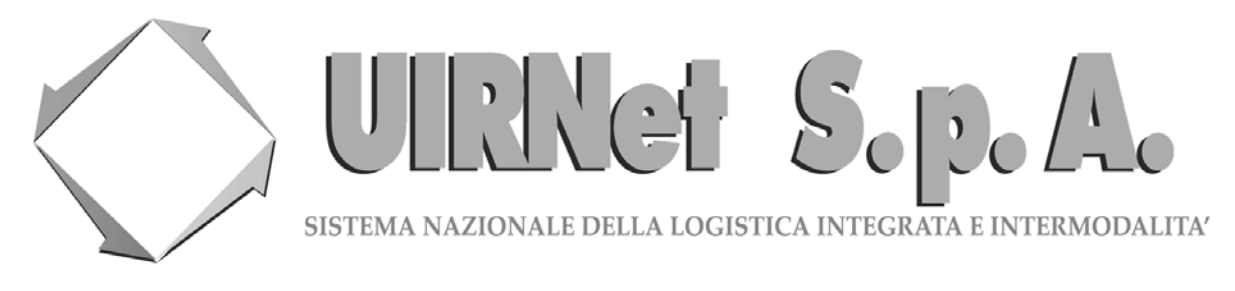

Roma, [data]

Oggetto: Attestazione di veicolo autorizzato alla percorrenza del Fast Corridor Doganale

**UIRNet S.p.A**., soggetto attuatore unico per effetto di apposite disposizioni normative [cfr. art. 61 bis Legge 24 marzo 2012 n. 27, art. 1, comma 211, Legge 24 dicembre 2012 n. 228] e di atti convenzionali con il **Ministero delle Infrastrutture e dei Trasporti** per la realizzazione e gestione della Piattaforma Logistica Nazionale (di seguito, "PLN") quale definita dal Decreto del Ministro delle Infrastrutture e dei Trasporti 20 giugno 2005 n. 18T, attesta che i veicoli nel seguente elenco, essendo stati dotati di apposito dispositivo di tracciamento ad opera della PLN , possono essere impegnati nella percorrenza dei Fast Corridor Doganali come disciplinati dall'**Agenzia delle Dogane e dei Monopoli** nel documento 44053/RU e come da autorizzazioni nel documento prot. n. [riferimento disciplinare di servizio] emesso dall'Agenzia delle Dogane e dei Monopoli.

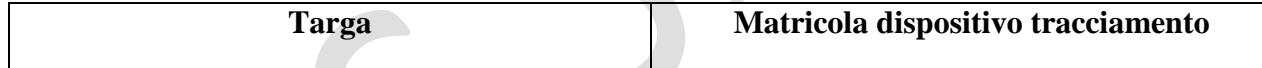

I veicoli in elenco sono dotati di dispositivi di tracciamento del movimento operati da UIRNet Spa al fine di garantire all'Agenzia delle Dogane e dei Monopoli la corretta percorrenza secondo quanto disciplinato.

Per consentire la verifica della veridicità della presente comunicazione e dell'effettiva percorrenza del Fast Corridor Doganale si espongono i seguenti riferimenti da interpellare:

• Riferimenti

Il Presidente e Amministratore Delegato

Prof. Ing. Rodolfo De Dominicis

Società istituita ai sensi del D.M. 18T/2005 Ministero Infrastrutture e Trasporti Sede Legale: Via F. Crispi, 115 – 00187 ROMA Tel.: 06.54221337 –06.69922148 – Fax: 06.54281133 e-mail: info@uirnet.it uirnetspa@legalmail.it

-----------------------------------------------------------------------------------------------------------------------------------------------

--------------------------------------------------------------------------------------- Registro Imprese di Roma/C.F. – P. IVA 08645111009 – R.E.A. C.C.I.A.A. RM n. 1108739 Capitale sociale Euro 1.061.000,00 i.v.